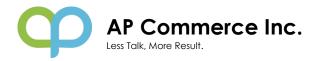

# Sales Commission on Cash Receipt

Sales Commission based on Cash Receipt for Dynamics 365 Business Central allows you to calculate and create commission statements based

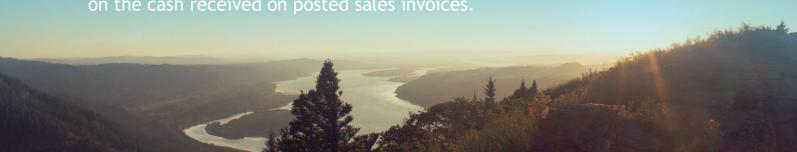

#### **EASY SETUP**

Define what type of sales are commissionable and let the system calculate what commission should be paid on each invoice based on the cash received for those invoices.

## **AUTOMATE**

Automatically exclude lines from the sales invoice that are not eligible for commission.

- Create the commission purchase document
- Commission on cash payment is applied
- Audit details of commission calculation

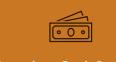

# **Based on Cash Receipt**

Pay commission only on cash received from the Customer

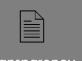

### **Transparency**

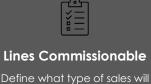

be considered for commission

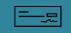

#### **Timely Commission**

Once commission are finalized, create a purchase invoice with 1 click

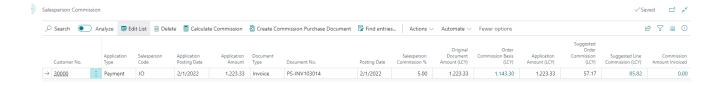

If you have any questions regarding this app, Feel free to contact us for more information!

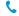

+1(310) 388 9066

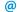

info@apcommerce.com

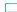

https://www.apcommerce.com